# Swing Trading Stocks and Options with Tradytics

A comprehensive guide on how to use Tradytics to swing trade stocks

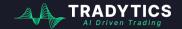

## What is Tradytics

We are an **Artificial Intelligence Driven** trading platform that develops a wide variety of tools to help you get an edge in the market.

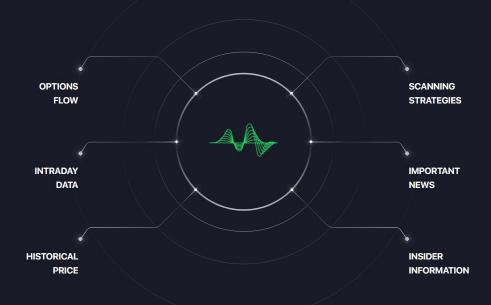

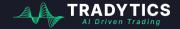

### Where is the edge?

We analyze **over a million data points** every day from options flow, intraday stocks data, news, insiders trades, and more.

Based on this analysis, our proprietary Al algorithms extract useful information that helps us gauge market directions well before time.

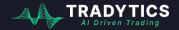

## Our toolkit

#### Markets and Individual Tickers

#### MARKET DASHBOARD

- -∕<sub>2</sub> Stocks
- of Crypto

#### TICKER DASHBOARDS

- ,I Stocks
- 4 Options
- 亞 Crypto
- 💙 Tradytics Al

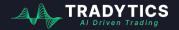

#### Options AI Tools

#### OPTIONS

- :는 Live Options Flow
- 🕒 Options Psychic
- Options Droid
- Bullseye
   Bullseye
   Bullseye
   Bullseye
   Bullseye
   Bullseye
   Bullseye
   Bullseye
   Bullseye
   Bullseye
   Bullseye
   Bullseye
   Bullseye
   Bullseye
   Bullseye
   Bullseye
   Bullseye
   Bullseye
   Bullseye
   Bullseye
   Bullseye
   Bullseye
   Bullseye
   Bullseye
   Bullseye
   Bullseye
   Bullseye
   Bullseye
   Bullseye
   Bullseye
   Bullseye
   Bullseye
   Bullseye
   Bullseye
   Bullseye
   Bullseye
   Bullseye
   Bullseye
   Bullseye
   Bullseye
   Bullseye
   Bullseye
   Bullseye
   Bullseye
   Bullseye
   Bullseye
   Bullseye
   Bullseye
   Bullseye
   Bullseye
   Bullseye
   Bullseye
   Bullseye
   Bullseye
   Bullseye
   Bullseye
   Bullseye
   Bullseye
   Bullseye
   Bullseye
   Bullseye
   Bullseye
   Bullseye
   Bullseye
   Bullseye
   Bullseye
   Bullseye
   Bullseye
   Bullseye
   Bullseye
   Bullseye
   Bullseye
   Bullseye
   Bullseye
   Bullseye
   Bullseye
   Bullseye
   Bullseye
   Bullseye
   Bullseye
   Bullseye
   Bullseye
   Bullseye
   Bullseye
   Bullseye
   Bullseye
   Bullseye
   Bullseye
   Bullseye
   Bullseye
   Bullseye
   Bullseye
   Bullseye
   Bullseye
   Bullseye
   Bullseye
   Bullseye
   Bullseye
   Bullseye
   Bullseye
   Bullseye
   Bullseye
   Bullseye
   Bullseye
   Bullseye
   Bullseye
   Bullseye
   Bullseye
   Bullseye
   Bullseye
   Bullseye
   Bullseye
   Bullseye
   Bullseye
   Bullseye
   Bullseye
   Bullseye
   Bullseye
   Bullseyee
   Bullseyee
   Bullseyee
   Bullseyee
   Bullseyee
   Bullseyee
   Bullseyee
   Bullseyee
   Bullseyee
   Bullseyee
   Bullseyee
   Bullseyee
   Bullseyee
   Bullseyee
   Bullseyee
   Bullseyee
   Bullseyee
   Bullseyee
   Bullseyee
   Bullseyee
   Bullseyee
   Bullseyee
   Bullseyee
   Bullseyee
   Bullseyee
   Bullseyee
   Bullseyee
   Bullseyee
   Bullseyee
   Bullseyee
   Bullseyee
   Bullseyee
   Bullseyee
   Bullseyee
   Bullseyee
   Bullseyee

#### Stocks, Crypto Al Tools

#### STOCKS

- Stock Prophet
- 🚿 Clairvoyant

#### CRYPTO

\$ Cryptonite

#### INVESTING

- 🔿 Eiten

#### Scanners, News, Miscellaneous

#### SCANNERS

- ⊲⊲ Back Tester

#### RESEARCH

Trade Sent

#### HELP

- A Performance
- ∝ Discord Bots
- ☐ Education
- # FAQs

### Our toolkit

| dolunde                                             | ntly asked que<br>erstand so r |  |
|-----------------------------------------------------|--------------------------------|--|
| <ul> <li>Options Droit</li> <li>Bullseye</li> </ul> | OIS?vero<br>\$ Cryptonite      |  |
|                                                     |                                |  |
|                                                     |                                |  |

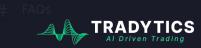

### Our toolkit

# Solution **Onboarding traders based on their** preferences of what would they like to do e.g day trading, swing trading etc

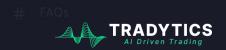

# This Guide

| MARKET DASHBOARD |                       | stocks                   | scanners |
|------------------|-----------------------|--------------------------|----------|
| INIS             | guide is a            | bout people              | ewno     |
| want             | to <mark>swing</mark> | <mark>j trade sto</mark> | cks Real |
|                  |                       | tions                    |          |
|                  | -                     |                          |          |
|                  |                       |                          |          |
|                  |                       |                          |          |
|                  |                       |                          |          |

TRADYTICS

# Scany

Scany is Tradytics Scanner that scans over 5000 stocks every day and finds setups based on different criteria.

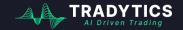

Most people have scanners that alert them for different trading setups, we have **Tradytics Scanner** for you.

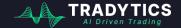

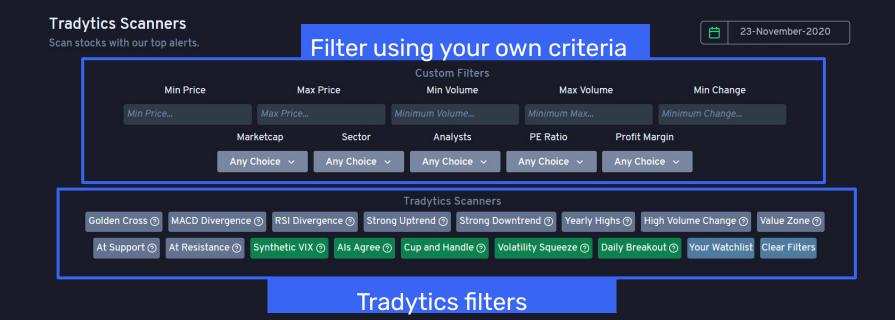

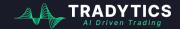

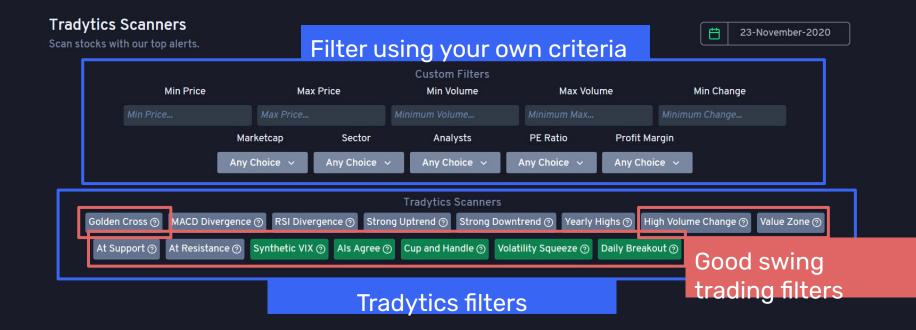

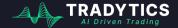

#### Scany Example # 1: Breakout Filter

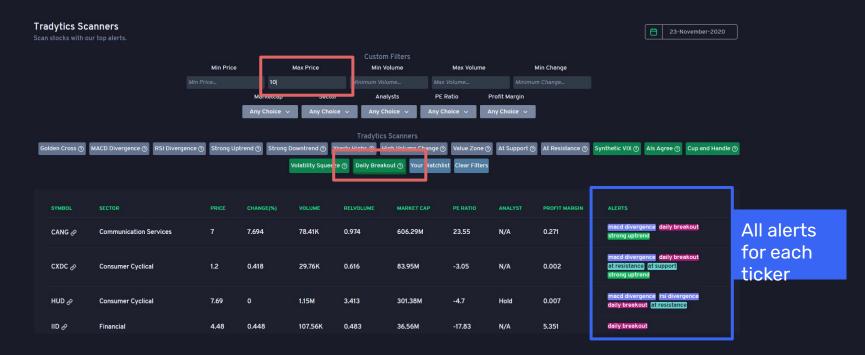

#### Breakouts today with price less than 10 dollars.

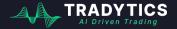

#### Scany Example # 1: Breakout Filter

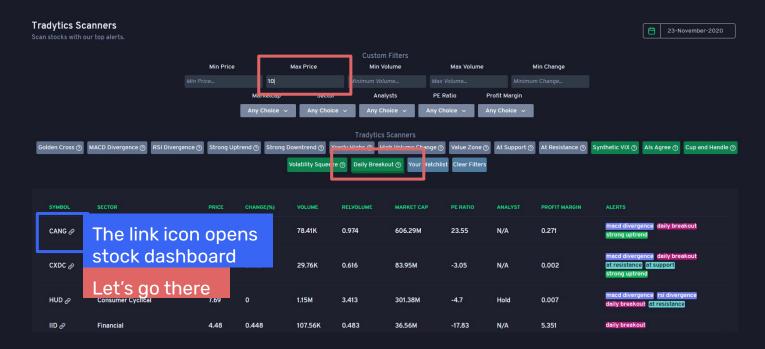

#### Breakouts today with price less than 10 dollars.

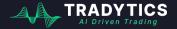

#### Scany Example # 1: Breakout Filter

Important buttons for swing trading

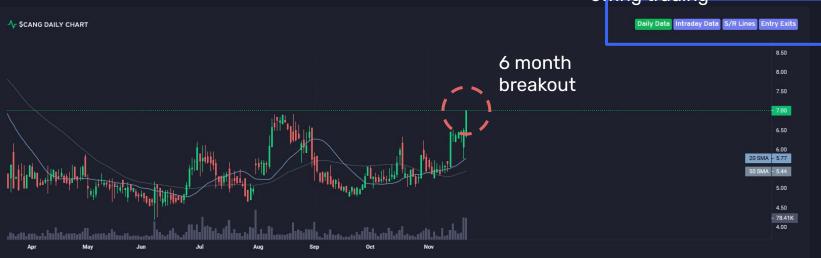

For swing trading, always draw out the support resistance lines on daily chart

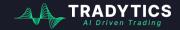

#### Scany Example # 1: Breakout Filter

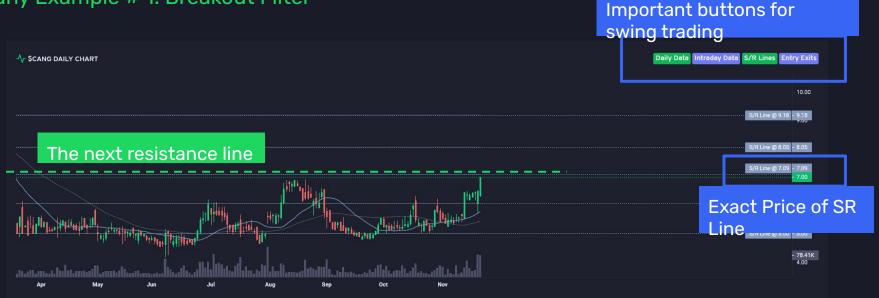

For swing trading, always draw out the **support resistance lines** on daily chart

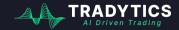

Scany Example # 1: Breakout Filter

Tip on trading with **Support and Resistance** lines

- **1.** Always buy at support and sell at resistance
- However, if price breaks out of resistance, get in again with a stop loss one ATR below the resistance level
- **3.** Similarly, when buying at support, set up the stop loss **one ATR** below the support level.

average true range

**4.** If the next SR level is close to the current level, you can also set up your stop loss there

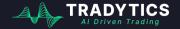

#### Scany Example # 1: Breakout Filter

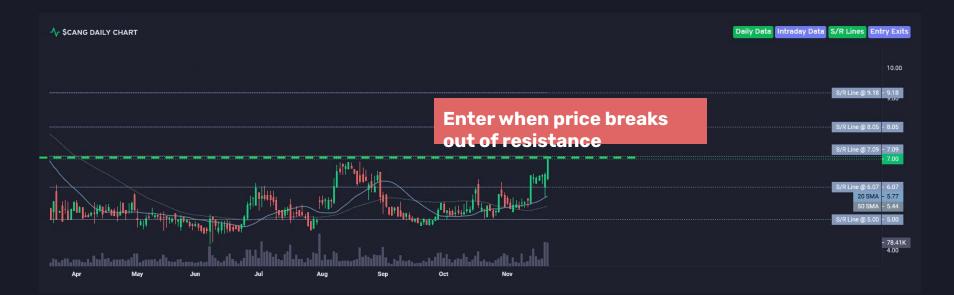

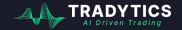

What if I do not want to do my own due diligence and just use the power of your AI toolkits? Is there something for me?

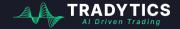

#### Scany Example # 1: Breakout Filter

#### Tradytics entry exit recommendation engine

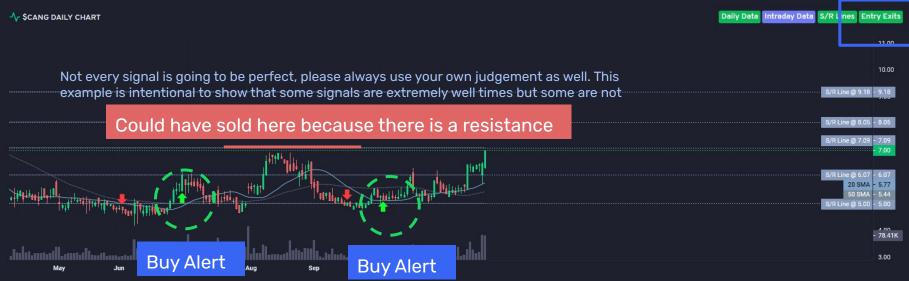

Use our **entry exits recommendation engine** to see if there is an entry right now or in the last 2-3 days

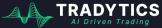

Scany Example # 2: Value Zone Filter

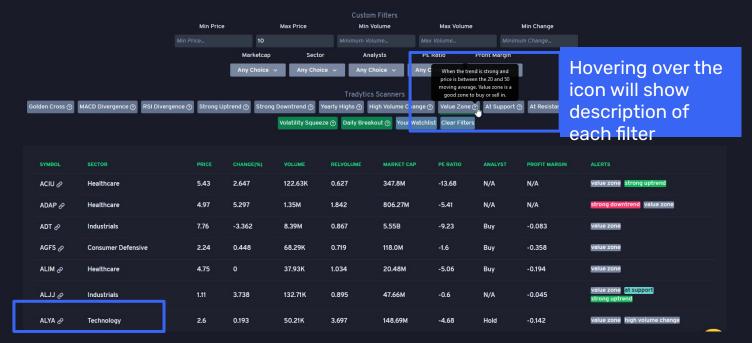

#### Let us take another look at the value zone filter

In an uptrend, you should **only buy when price is in the value zone** to maximize your profits

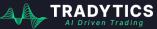

#### Scany Example # 2: Value Zone Filter

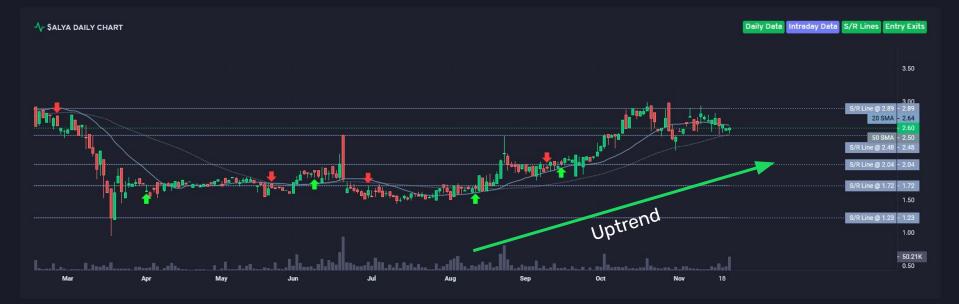

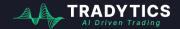

#### Scany Example # 2: Value Zone Filter

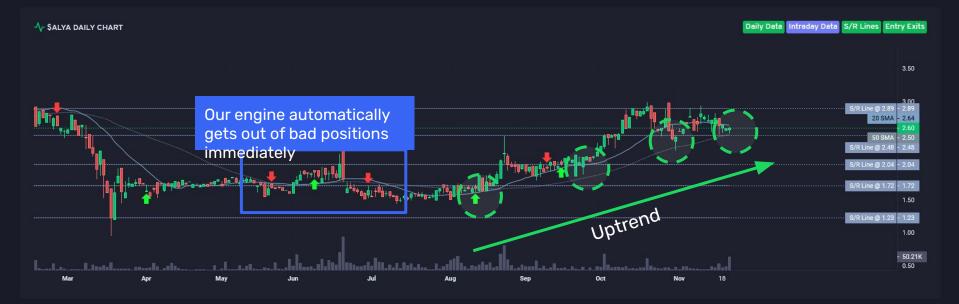

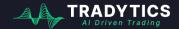

Scany Example # 2: Value Zone Filter

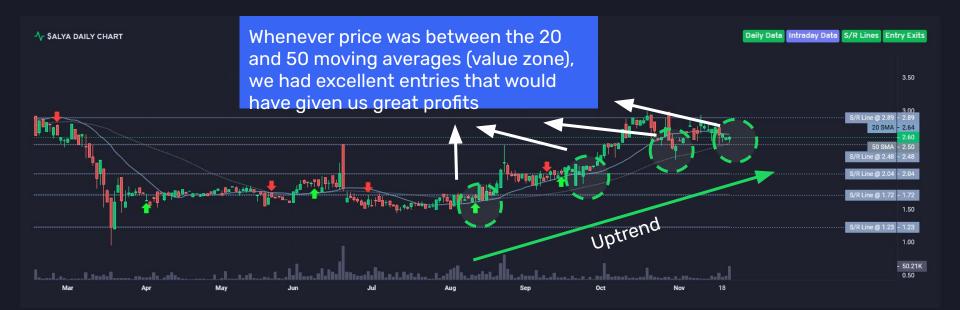

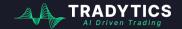

Scany Example # 2: Value Zone Filter

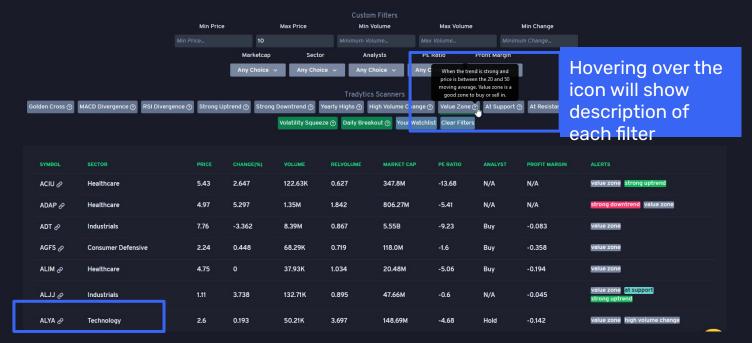

#### Let us take another look at the value zone filter

In an uptrend, you should **only buy when price is in the value zone** to maximize your profits

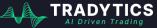

#### Scany Example # 3: Synthetic VIX

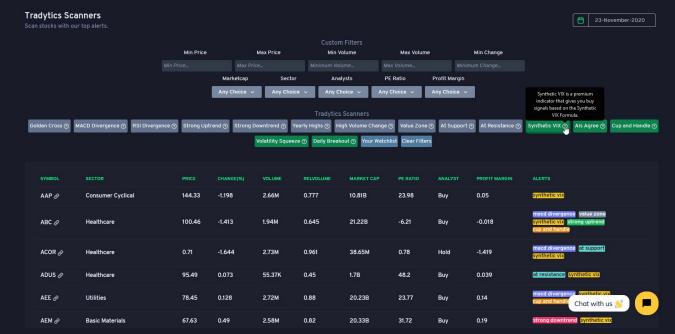

# Synthetic VIX is a premium scanner. If you don't understand a scanner, please google it to read more about it.

Al Driven Tradir

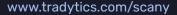

Scany Example # 3: Synthetic VIX

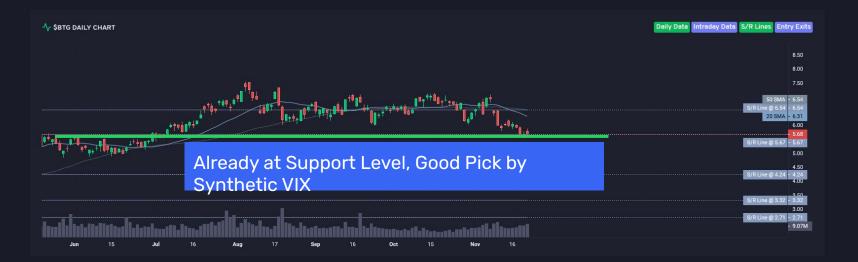

Synthetic VIX setups usually give you **great entry points for long setups**. It is better that a stock is in an uptrend already for this scanner to work well.

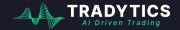

#### Scany Example # 3: Synthetic VIX

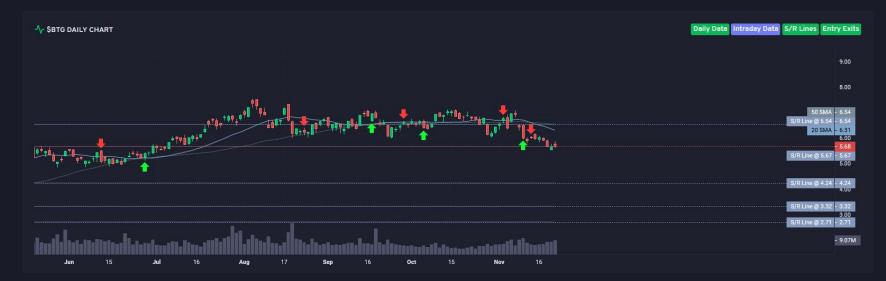

You can always combine your research with our entry exit recommendation engine

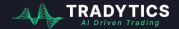

# **Tradytics AI Tools**

# We have 2 AI tools that predict weekly stock movement

www.tradytics.com/options-psychic www.tradytics.com/stock-prophet

Alerts from these tools are valid for a maximum of **five days**. The tools **only predict** whether the price of the stock will go up or down. They **do not predict direct entries and exits**. You need to use other methods as described in prior slides to get good entries and exits.

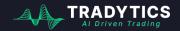

#### Why 2 different tools?

#### Stock Prophet Options Psychic

Al uses price action, technical indicators, and volume to make predictions.

**Same task** to predict (price movement), **different inputs**. It's better if both tools have the same opinion about a stock

Alerts from these tools are valid for a maximum of **five days**. The tools **only predict** whether the price of the stock will go up or down. They **do not predict direct entries and exits**. You need to use other methods as described in prior slides to get good entries and exits.

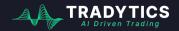

## Part 1: What to trade? (Stocks & Options)

Your Watchlist

#### **Options Psychic**

**OPTIONS PSYCHIC FILTERS** 

Al based options flow analyzer for weekly directional predictions of stocks

DASHBOARD 1 SYMBOL DIRECTION CALL VOL PUT VOL CALL PREMS PUT PREMS  $\odot$ 2020-11-23 CTL @ **Communication Services** Bearish 84.8% 11.09 2K 221 95K 191K 0.0% 0.0% 0.0% ZM • 2020-11-23 82.7% 429.56 51K 17K 79.0M 34.7M 0.0% 0.0% 0.0% Communication Services Bearish 2020-11-23 LYFT @ 81.2% 39.47 3K 4K 1.3M 599K 0.0% 0.0% 0.0% • Technology Bullish  $\odot$ 2020-11-23 TEVA 2 79.9% 9.6 16K 3K 599K 314K 0.0% 0.0% 0.0% Healthcare Bearish  $\odot$ 2020-11-23 BP 2 Energy Bearish 79.2% 20.35 1K 688 227K 546K 0.0% 0.0% 0.0% • JKS 🖉 78.5% 67.08 7K 224 4.1M 0.0% 0.0% 0.0% 2020-11-23 Technology Bearish 118K • 2020-11-23 FMCI @ 24.02 4K 123 1.0M 108K 0.0% 0.0% 0.0% Financial Bearish 78.4%  $\odot$ 2020-11-23 SE @ **Communication Services** Bearish 78.2% 182.99 1K 1K 2.6M 1.4M 0.0% 0.0% 0.0% • 2020-11-23 TSM @ 77.9% 98.2 2K 300 2.1M 351K 0.0% 0.0% 0.0% Technology Bearish

41.53

820

235

439K

59K

0.0%

0.0%

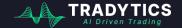

0.0%

www.tradytics.com/options-psychic

2020-11-23

APPS @

Technology

Bearish

77.7%

•

23-November-2020

LABEL

Bullish Bearish High Confidence Call Vol > Put Put Vol > Call > \$50 Million Upcoming Earnings Clear Filters

### Part 1: What to trade? (Stocks)

| Stock Prophet<br>AI based weekly direction |            |        |                                                |          |              |             |                |                        |                   |                   | 2                | 3-November-2020 |
|--------------------------------------------|------------|--------|------------------------------------------------|----------|--------------|-------------|----------------|------------------------|-------------------|-------------------|------------------|-----------------|
| STOCK PROPHET F                            | FILTERS    |        |                                                |          |              |             | Your Watchlist | Bullish Bearish High ( | Confidence Bigge: | t Movers Vol > Av | g Vol Upcoming B | Clear Filters   |
| DASHBOARD                                  |            | SYMBOL | DIRECTION                                      | CLOSE 14 | RELATIVE VOL | MEAN VOL(M) |                | AI CONFIDENCE          | CHANGE †          | HIGHEST 14        | LOWEST †         | LABEL           |
|                                            |            |        | -                                              |          |              |             |                |                        |                   |                   |                  |                 |
| ⊙                                          | 2020-11-23 | ннт ∂  | Bullish                                        | 0.48     | 0.29         | 4.62        | 0.22           | 97.7%                  | 0.0%              | 0.0%              | 0.0%             |                 |
| •                                          | 2020-11-23 | MOGU 🔗 |                                                |          |              |             |                | 96.8%                  | 0.0%              | 0.0%              | 0.0%             |                 |
| •                                          | 2020-11-23 | CTIC 🔗 |                                                |          | link icon    |             |                | 96.8%                  | 0.0%              | 0.0%              | 0.0%             |                 |
| •                                          | 2020-11-23 | PWR 🔗  | the stock dashboard and do<br>further research |          |              |             |                | 96.8%                  | 0.0%              | 0.0%              | 0.0%             |                 |
| •                                          | 2020-11-23 | VSLR 🖉 | Bullish                                        | 43.08    | 3.27         | 3.61        | 5.37           | 96.4%                  | 0.0%              | 0.0%              | 0.0%             |                 |
| •                                          | 2020-11-23 | BL 🖉   | Bullish                                        | 112.62   | 1.12         | 0.5         | 6.01           | 96.3%                  | 0.0%              | 0.0%              | 0.0%             |                 |
| •                                          | 2020-11-23 | GE 🥏   | Bullish                                        | 9.76     | 0.92         | 128.08      | 1.02           | 95.5%                  | 0.0%              | 0.0%              | 0.0%             |                 |
| ⊙                                          | 2020-11-23 | JC 🔗   | Bullish                                        | 2.52     | 2.56         | 0.21        | 0.24           | 95.3%                  | 0.0%              | 0.0%              | 0.0%             |                 |

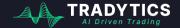

www.tradytics.com/stock-prophet

## Part 1: What to trade? (Option

**Contracts** a stock might move in the short and long term

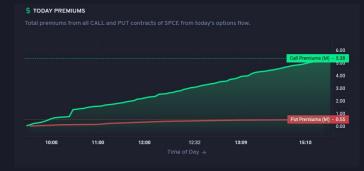

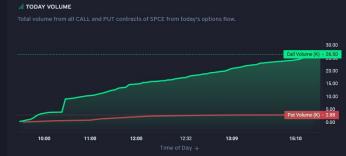

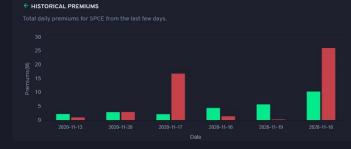

Total daily volume for SPCE from the last few days

A HISTORICAL VOLUME

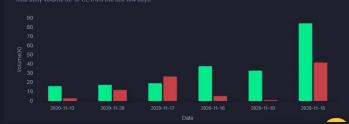

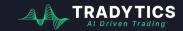

www.tradytics.com/options-dashboard

# Part 1: What to trade? (Option

**Contracts** tions activity can provide you great insights into how a stock might move in the short and long term

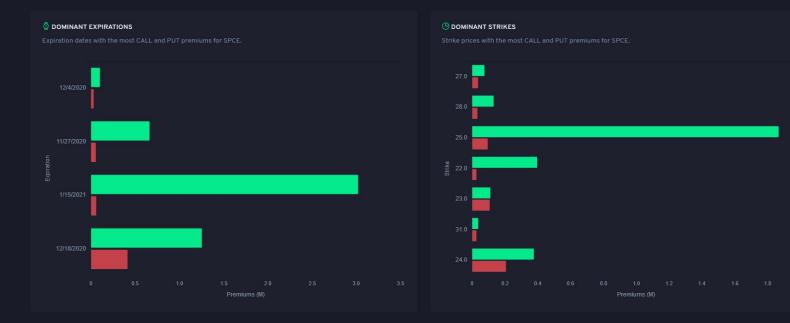

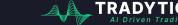

www.tradytics.com/options-dashboard

## Part 1: What to trade? (Option

**Contracts**tions activity can provide you great insights into how a stock might move in the short and long term

| * OPTIONS HEATMAP<br>Top 25 SPCE contracts in terms of the volume and premium spent. |        |           |          |        |       |  |  |
|--------------------------------------------------------------------------------------|--------|-----------|----------|--------|-------|--|--|
| EXPIRY                                                                               | STRIKE | CALLORPUT | PREMIUMS | VOLUME |       |  |  |
| 1/15/2021                                                                            | 25.0   | CALL      | 1.17M    | 3.63K  | 59800 |  |  |
| 1/15/2021                                                                            | 35.0   | CALL      | 825.01K  | 7.89K  | 48628 |  |  |
| 12/18/2020                                                                           | 25.0   | CALL      | 405.77K  | 1.91K  | 15798 |  |  |
| 1/15/2021                                                                            | 20.0   | CALL      | 385.33K  | 680    | 12679 |  |  |
| 1/15/2021                                                                            | 22.0   | CALL      | 257.63K  | 537    | 6749  |  |  |
| 11/27/2020                                                                           | 25.0   | CALL      | 230.29K  | 3.33К  | 6983  |  |  |
| 12/18/2020                                                                           | 24.0   | PUT       | 205.75K  | 1.0К   | 1196  |  |  |
| 11/27/2020                                                                           | 24.0   | CALL      | 179.98K  | 1.33K  | 2611  |  |  |
| 12/18/2020                                                                           | 19.0   | CALL      | 179.19K  | 297    | 1209  |  |  |
| 12/18/2020                                                                           | 20.0   | CALL      | 165.89K  | 303    | 2114  |  |  |
| 1/15/2021                                                                            | 21.0   | CALL      | 163.49K  | 323    | 3856  |  |  |

AI Driven Trading

# More Research Tools for Swing Trading

It also helps to go over some of the recent **important news** articles before swinging a stock.

| Trade Sent<br>Al driven curation of important daily news |               |                                                                                                    | Ē            | 23-November-2020     |
|----------------------------------------------------------|---------------|----------------------------------------------------------------------------------------------------|--------------|----------------------|
| NEWS FILTERS                                             |               | Your Watchlist Bullish Bearish Merger&Acquisition Risk Market                                           | Appointment  | Rumors Clear Filters |
| DATE 14 TICKER                                           | SOURCE        |                                                                                                    | SENTIMENT 14 | LABELS               |
| 2020-11-23 21:05 BIG                                     | PR Newswire   | Big Lots To Report Third Quarter Results On December 4, 2020                                            |              | Sales                |
| 2020-11-23 21:02 NTNX                                    | Business Wire | Nutanix Reports First Quarter Fiscal 2021 Financial Results                                             |              | Sales                |
| 2020-11-23 21:02 AAPL                                    | Seeking Alpha | Grand jury indicts Apple security chief for allegedly trading iPads<br>for weapon permits (NASDAQ:AAPL) | 0.019        | Appointment          |
| 2020-11-23 21:01 ETH                                     | Zero Hedge    | Dollar Jumps, Gold Dumps, As Massive Short-Squeeze Sends 'Greed' Near<br>2020 Highs                     | 0.37         | Stock                |
| 2020-11-23 21:01 PYPL                                    | ZyCrypto      | PayPal CEO Dan Schulman Reveals Bullish Stance On Bitcoin ★<br>ZyCrypto                                 | 0.108        | Appointment          |
| 2020-11-23 21:00 PLAN                                    | Business Wire | Anaplan Announces Appointment of Brooke Major-Reid to its Board of<br>Directors                         | 0.133        | Appointment          |
| 2020-11-23 20:59 AMZN                                    | AOL           | Black Friday is the best time to finally buy a<br>new desk – here are the 7 best deals                  | 0.236        | Merger & Acquisition |
| 2020-11-23 20:59 AMZN                                    | AOL           | Amazon shoppers say these \$150 noise-canceling headphones offer 'better quality' than Bose             | 0.133        | Rumors               |

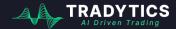

www.tradytics.com/trade-sent

#### Videos

#### • <u>How to find the best swing trading setups with</u> <u>Tradytics</u>

# Thank You

Shoot us a message on our discord if you need more help

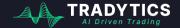